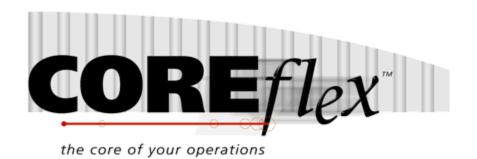

## **Coreflex Inventory Systems**

# <u>Standard Order Export – Item - Transaction Release 3.0.0</u>

Dated May 12, 2011 Revised August 8, 2011 Revision 3

## Coreflex Inc.

A-130 North Drive, Oaks, PA 19456 Phone: 610 757 1100, Fax 201 808 2700 www.coreflexoffice.com

### Standard Export – Item - Transaction Release 3.0.0

#### Header Records

The first record of each file is the header record. It contains the field names of the corresponding data contained in records 2 through N.

#### Token delimited files.

Text files can be processed using column delimitation or token delimitation. When a file is processed using token delimitation, two types of delimiters are used.

#### Field delimiter

The field delimiter is the character that separates fields. In the following examples, the comma is the field delimiter:

TEST, TEST2, TEST3

#### String delimiter

The string delimiter is used to define the start and stop of a string. String delimiters are not required, but when a field includes a column delimiter, string delimiters make is possible to parse the field. In the following example the quotation mark is the string delimiter.

"Shoes, Medium, Brown",12342342,XZ

#### Field Types:

Character - alpha numeric characters. Must be enclosed in quotation marks if a comma is included in the

Integer - numbers which Do Not include decimal points

Real - numbers that may include decimal points. Decimal points must be included in the field, they are not implied. The number of decimal places accepted is specified in parenthesis. Ex: Real (2) X.YY, XX.YY, XXX.YY, etc.

### System Settings

Orders: Export Disable.

This must be set to NO to be able to export orders. It defaults to Yes.

Orders: Export Consolidate by Order Line.

If this is set to yes, there will be exactly one line returned for every line in the original order. If this is set to no, a line will be returned for each pick made for the order. For example, if an order has 3 original lines and one line is picked from a single location, the second line is picked from 3 locations, and the third line is not picked at all, there would be 4 records exported with 1 line for item 1, 3 lines for item 2, and 0 lines for item 3.

This option is commonly taken for users that need to report the Lot # that was picked.

See also the settings in the Exports: Order Export section. These allow you to split up the export file by account or bill category field. Settings also specify the path and file name for the export files as well as the date format.

#### Account Prefs

Enable Shipment Export. This must be set to Yes in order to export orders for the account.

Export Shipment in a Custom Format. If this is set, the account will not export a standard file but rather use the custom export identified in this setting.

## Record Format:

Fields with a Rec Type of H must repeat for each item within an order. A Rec Type of I represents an Item level field.

| Field            | Rec | Type / Length | Notes                                    |
|------------------|-----|---------------|------------------------------------------|
| LOGCENTER        | Н   | CHAR 3        | Always LC1                               |
| ORDERNO          | Н   | CHAR 20       | Po or ASN number. Must be unique.        |
| ТҮРЕН            | Н   | CHAR 20       |                                          |
| REFORDERNO       | Н   | CHAR 20       | Pick Ticket Number                       |
| WAVE             | Н   | CHAR 20       | Wave Number the order was picked in      |
| ORDERPRIORITY    | Н   | CHAR 5        | Priority Code for Order                  |
| SHIPPING_METHOD  | Н   | CHAR 40       | Carrier Name or Method of Shipping       |
| ORDER_DATE       | Н   | MM/DD/YYYY    | Date Order was placed                    |
| CUSTOMERNO       | Н   | CHAR 20       | Assigned by WH Manager, Not              |
|                  |     |               | needed for ASN                           |
| SHIP_TO_NAME     | Н   | CHAR 200      | Ship To Address information              |
| SHIP_TO_ADDR1    | Н   | CHAR 100      |                                          |
| SHIP_TO_ADDR2    | Н   | CHAR 100      |                                          |
| SHIP_TO_CITY     | Н   | CHAR 20       |                                          |
| SHIP_TO_STATE    | Н   | CHAR 20       |                                          |
| SHIP_TO_ZIP      | Н   | CHAR 20       | ]                                        |
| SHIP_TO_ COUNTRY | Н   | CHAR 20       |                                          |
| SHIPTOLINE1      | Н   | CHAR 100      | Ship To Address (Alternate Format)       |
| SHIPTOLINE2      | Н   | CHAR 100      |                                          |
| SHIPTOLINE3      | Н   | CHAR 100      |                                          |
| SHIPTOLINE4      | Н   | CHAR 100      |                                          |
| SHIPTOLINE5      | Н   | CHAR 100      |                                          |
| SHIPTOLINE6      | Н   | CHAR 100      |                                          |
| SHIPTOLINE7      | Н   | CHAR 100      |                                          |
| BILL_TO_NAME     | Н   | CHAR 20       | Bill to Address                          |
| BILL_TO_ADDR1    | Н   | CHAR 100      |                                          |
| BILL_TO_ADDR2    | Н   | CHAR 100      | Rev 3: Bill To Zip Moved to bottom       |
| BILL_TO_CITY     | Н   | CHAR 20       | as it did not exist in the actual export |
| BILL_TO_ COUNTRY | Н   | CHAR 20       |                                          |
| BILLTOLINE1      | Н   | CHAR 100      | Bill To Address (Alternate Format)       |
| BILLTOLINE2      | Н   | CHAR 100      |                                          |
| BILLTOLINE3      | Н   | CHAR 100      |                                          |
| BILLTOLINE4      | Н   | CHAR 100      |                                          |
| BILLTOLINE5      | Н   | CHAR 100      | _                                        |
| BILLTOLINE6      | Н   | CHAR 100      | _                                        |
| BILLTOLINE7      | Н   | CHAR 100      |                                          |
| FROMNAME         | Н   | CHAR 200      | From Address                             |
| FROMADDR1        | Н   | CHAR 100      | _                                        |
| FROMADDR2        | Н   | CHAR 100      | _                                        |
| FROMCITY         | Н   | CHAR 20       |                                          |
| FROMSTATE        | Н   | CHAR 20       |                                          |
| FROMZIP          | Н   | CHAR 20       | _                                        |
| FROM COUNTRY     | Н   | CHAR 20       |                                          |
| FROMLINE1        | Н   | CHAR 100      | From Address (Alternate Format)          |
| FROMLINE2        | Н   | CHAR 100      | -                                        |
| FROMLINE3        | Н   | CHAR 100      |                                          |
| FROMLINE4        | Н   | CHAR 100      | _                                        |
| FROMLINE5        | Н   | CHAR 100      |                                          |

| FROMLINE6                | Н | CHAR 100   | 1                                                                |
|--------------------------|---|------------|------------------------------------------------------------------|
| FROMLINE7                | H | CHAR 100   |                                                                  |
| ORDERSOURCE              | H | CHAR 20    |                                                                  |
| DATE_UPDATED             | H | MM/DD/YYYY |                                                                  |
| DATE_EXPIRED             | H | MM/DD/YYYY |                                                                  |
| SHIPMENT                 | H | CHAR 20    |                                                                  |
| NUMBOXES                 | H | INTEGER    | Number of Cartons on Order                                       |
| NUMPIECES                | H | INTEGER    | Number of Pieces on Order                                        |
| CUSTOMERPO               | H | CHAR 20    | Customer PO #, Not needed for ASN                                |
| SHIP INST                | H | CHAR 1024  | Customer FO#, Not needed for ASIN                                |
| SHIP_CRG_EXP             | H | REAL(11,2) |                                                                  |
| SHIP_CRG_ACTUAL          | Н | REAL(11,2) | Actual Shipping Charge                                           |
| WEIGHT_EXP               | H | REAL(11,2) | Actual Shipping Charge                                           |
| WEIGHT_EAF WEIGHT ACTUAL | Н | REAL(11,2) | Actual Order Weight                                              |
| SUBTOTAL                 | Н | REAL(11,2) | Actual Order Weight                                              |
| TAX                      | Н |            |                                                                  |
| HANDLING                 |   | REAL(11,2) |                                                                  |
|                          | Н | REAL(11,2) |                                                                  |
| CHARGE1                  | H | REAL(11,2) |                                                                  |
| CHARGE2<br>TOTAL         | Н | REAL(11,2) |                                                                  |
| _                        | Н | REAL(11,2) |                                                                  |
| OPERCOMMENT              | H | CHAR 255   |                                                                  |
| CUSTOMERFIRSTNAME        | H | CHAR 50    |                                                                  |
| CUSTOMERLASTNAME         | H | CHAR 50    |                                                                  |
| USERCOMMENT              | H | CHAR 1024  |                                                                  |
| TERMS                    | H | CHAR 50    |                                                                  |
| SALESREP                 | Н | CHAR 20    |                                                                  |
| FOB                      | Н | CHAR 50    |                                                                  |
| BOLNO                    | Н | CHAR 20    |                                                                  |
| SHIP_AFTER_DATE          | Н | MM/DD/YYYY |                                                                  |
| ORDERCARRIER             | Н | CHAR 20    |                                                                  |
| STOREID                  | Н | CHAR 20    |                                                                  |
| DEPTID                   | Н | CHAR 20    |                                                                  |
| MARKFOR                  | Н | CHAR 20    |                                                                  |
| CUSTOMERPODATE           | Н | CHAR 22    |                                                                  |
| COMPANYNO                | Н | CHAR 20    |                                                                  |
| PROMISEDATE              | Н | MM/DD/YYYY |                                                                  |
| ITEMNO                   | I | INTEGER    |                                                                  |
| INTITEMNO                | I | INTEGER    | Line number of order item. Must be unique within a given order # |
| SUBITEMNO                | I | INTEGER    | 0 – Original Order Line<br>>0 – Sub lines Picked against order   |
|                          | 1 |            | line                                                             |
| REFINTITEMNO             | I | INTEGER    |                                                                  |
| REFSUBITEMNO             | I | INTEGER    |                                                                  |
| TYPEI                    | I | CHAR 10    |                                                                  |
| ITEMPRIORITY             | I | CHAR 3     |                                                                  |
| ORIGPRODUCTID            | I | CHAR 40    |                                                                  |
| PRODUCTID                | I | CHAR 40    | Style or SKU # to be picked.                                     |
| SELLAMTEACH              | I | REAL(11,2) | Sell price of the Style or Sku per unit                          |
| SELLAMTEXT               | I | REAL(11,2) | Extended Sell price of the Style or Sku                          |
| COSTAMTEACH              | I | REAL(11,2) | Cost of the Style or Sku per unit                                |
| COSTLAMTEXT              | I | REAL(11,2) | Extended Cost of the Style or Sku                                |
| ITEMCARRIER              | I | CHAR 25    | Ziteliaca Coot of the Style of Situ                              |
| CARTONID                 | I | CHAR 20    |                                                                  |
| CHATOTAD                 |   | C11/11C 20 |                                                                  |

| CONSOLIDATIONLANE       | I | CHAR 20             |                                               |
|-------------------------|---|---------------------|-----------------------------------------------|
| TRACKINGNO              | Н | CHAR 50             |                                               |
| WAREHOUSE               | I | CHAR 20             | Always WH1                                    |
| AREA                    | I | CHAR 20             | Picking Location                              |
| SHELF                   | I | CHAR 20             | Ficking Location                              |
| BIN                     | I | CHAR 20             |                                               |
| QUANTITY                | I | INTEGER             | Quantity to be picked.                        |
| UOM                     | I | CHAR 20             | UOM Picked                                    |
| DSTWAREHOUSE            | I | CHAR 20             | COM Ficked                                    |
| DSTAREA                 | I | CHAR 20             |                                               |
| DSTAREA                 | I | CHAR 20             |                                               |
| DSTBIN                  | I | CHAR 20             |                                               |
| DSTUOM                  | I | CHAR 20             |                                               |
| QTYPICKED               | I | INTEGER             | Overtity Dielred                              |
| QTYPACKED               | I | INTEGER             | Quantity Picked Quantity Packed (Scan Packed) |
| ,                       |   |                     | Quantity Packed (Scall Packed)                |
| QTYINCARTONS<br>SCANNED | I | INTEGER             |                                               |
|                         | I | INTEGER             | Style or Sky Description                      |
| DESCRIPTION LABELS      | I | CHAR 255<br>INTEGER | Style or Sku Description                      |
|                         |   |                     |                                               |
| QCCOMMENT               | I | CHAR 255            |                                               |
| BOX                     | I | INTEGER             |                                               |
| SPAREHOUSE              | I | CHAR 20             |                                               |
| SPAREA                  | I | CHAR 20             |                                               |
| SPSHELF                 | I | CHAR 20             |                                               |
| SPBIN                   | I | CHAR 20             |                                               |
| CATEGORY                | I | CHAR 100            | T (NT 1                                       |
| LOTNO                   | I | CHAR 20             | Lot Number                                    |
| EXPDATE                 | I | MM/DD/YYYY          | Expiration Date                               |
| PALLETID                | I | CHAR 20             | TD 6 1 1 1 1 1 1 1 1                          |
| USERID                  | I | CHAR 20             | ID of user who picked the line item           |
| RECEIVEDDATE            | I | MM/DD/YYYY          |                                               |
| PICKSEQUENCE            | I | INTEGER             |                                               |
| ENDCUSTOMERPRODUCTID    | I | CHAR 40             |                                               |
| LISTAMTEACH             | I | REAL(11,2)          | (II. O. P. I. I.)                             |
| QTYSHIPPED              | I | INTEGER             | (Use QtyPicked)                               |
| ORIGQTY                 | I | INTEGER             | al' D. CO.I                                   |
| DATE_SHIPPED            | Н | MM/DD/YYYY          | Ship Date of Order                            |
| USER_DEFINED1           | H | CHAR 200            | Order Header User Defined Fields              |
| USER_DEFINED2           | Н | CHAR 200            |                                               |
| USER_DEFINED3           | Н | CHAR 200            |                                               |
| USER_DEFINED4           | Н | CHAR 200            |                                               |
| USER_DEFINED5           | Н | CHAR 200            | 0.1 1, 11 5 % 15 11                           |
| USER_DEFINED1_ITEM      | I | CHAR 200            | Order Item User Defined Fields                |
| USER_DEFINED2_ITEM      | I | CHAR 200            |                                               |
| USER_DEFINED3_ITEM      | I | CHAR 200            |                                               |
| USER_DEFINED4_ITEM      | I | CHAR 200            |                                               |
| USER_DEFINED5_ITEM      | I | CHAR 200            | O.1. I'. W' 1                                 |
| WEIGHT                  | I | REAL(11,2)          | Order Line Weight                             |
| BOL_USER_DEFINED11      | Н | CHAR 200            | Bol User Defined Fields                       |
| BOL_USER_DEFINED12      | Н | CHAR 200            |                                               |
| BOL_USER_DEFINED13      | Н | CHAR 200            |                                               |
| BOL_USER_DEFINED14      | Н | CHAR 200            |                                               |
| BOL_USER_DEFINED15      | Н | CHAR 200            |                                               |

| BOL_USER_DEFINED16 | Н | CHAR200 |                                       |
|--------------------|---|---------|---------------------------------------|
| BILLCATEGORY       | Н | CHAR20  | Bill Category (Warehouse) for Billing |
|                    |   |         | Purposes                              |
| CATEGORY           | I | CHAR100 | Product Category fields from Product  |
| CATEGORY2          | I | CHAR100 | Master                                |
| CATEGORY3          | I | CHAR100 |                                       |
| CATEGORY4          | I | CHAR100 |                                       |
| CATEGORY5          | I | CHAR100 |                                       |
| CATEGORY6          | I | CHAR100 |                                       |
| CATEGORY7          | I | CHAR100 |                                       |
| CATEGORY8          | I | CHAR100 |                                       |
| CATEGORY9          | I | CHAR100 |                                       |
| CATEGORY10         | I | CHAR100 |                                       |
| BILL_TO_STATE      | Н | CHAR20  | (REV 1)                               |
| EXTERNALREFNO      | I | CHAR30  | (REV 2)                               |
| BILL_TO_ZIP        | Н | CHAR20  | (REV 3)                               |
| TOTAL_PER_FILE     | Н | INTEGER | * Total # of Lines in File            |
| TOTAL_LINES        | Н | INTEGER | * Total # of Lines in File for Order  |
| TERMCHAR           | Н | INTEGER | * Terminating Character               |

<sup>\*</sup> These lines are included based on system settings. They will always be the last columns in the file if they are used.

Note that as new fields are added to the Interface, they will be added after Category 10.